# The pict2e package\*

# Hubert Gäßlein<sup>†</sup>, Rolf Niepraschk<sup>‡</sup> and Josef Tkadlec<sup>§</sup>

# 2008/07/22

### Abstract

This package was described in the 2nd edition of "IATEX: A Document Preparation System", but the IATEX project team declined to produce the package. For a long time, IATEX has included a "pict2e package" that merely produced an apologetic error message.

The new package extends the existing LATEX picture environment, using the familiar technique (cf. the graphics and color packages) of driver files. In the user-level part of this documentation there is a fair number of examples of use, showing where things are improved by comparison with the Standard LATEX picture environment.

### Contents

| 1        | Intr  | troduction                                           |   |  |  |  |  |  |
|----------|-------|------------------------------------------------------|---|--|--|--|--|--|
| <b>2</b> | Usa   | fsage                                                |   |  |  |  |  |  |
|          | 2.1   | Package options                                      |   |  |  |  |  |  |
|          |       | 2.1.1 Driver options                                 |   |  |  |  |  |  |
|          |       | 2.1.2 Other options                                  | ٠ |  |  |  |  |  |
|          |       | 2.1.3 Debugging options                              | ٠ |  |  |  |  |  |
|          | 2.2   | Configuration file                                   | ٠ |  |  |  |  |  |
|          | 2.3   | Details: Changes to user-level commands              | ٠ |  |  |  |  |  |
|          |       | 2.3.1 Line                                           | 4 |  |  |  |  |  |
|          |       | 2.3.2 Vector                                         | 4 |  |  |  |  |  |
|          |       | 2.3.3 Circle and Dot                                 |   |  |  |  |  |  |
|          |       | 2.3.4 Oval                                           | ( |  |  |  |  |  |
|          |       | 2.3.5 Bezier Curves                                  |   |  |  |  |  |  |
|          | 2.4   | Extensions                                           | ٤ |  |  |  |  |  |
|          |       | 2.4.1 Circle arcs                                    | ٤ |  |  |  |  |  |
|          |       | 2.4.2 Lines, polygons                                | ٤ |  |  |  |  |  |
|          |       | 2.4.3 Path commands                                  | ( |  |  |  |  |  |
|          |       | 2.4.4 Ends of paths, joins of subpaths               | ( |  |  |  |  |  |
|          |       |                                                      |   |  |  |  |  |  |
| т :      |       | f Eimmag                                             |   |  |  |  |  |  |
| الا      | ist ( | f Figures                                            |   |  |  |  |  |  |
|          | 1     | ine                                                  | ļ |  |  |  |  |  |
|          | 2     | Vector                                               | í |  |  |  |  |  |
|          | 3     | Vector: shape variants of the arrow-heads            | í |  |  |  |  |  |
|          | 4     | Circle and Dot                                       |   |  |  |  |  |  |
|          | 5     | Oval: Radius argument for \oval vs. \maxovalrad      |   |  |  |  |  |  |
|          | 9     | The reading of Sametre for Court 15. (many variation | • |  |  |  |  |  |

<sup>\*</sup>This document corresponds to pict2e.sty v0.2w, dated 2008/07/22, documentation dated 2008/07/22.

<sup>†</sup>HubertJG@open.mind.de

<sup>‡</sup>Rolf.Niepraschk@ptb.de

 $<sup>\</sup>S$ j.tkadlec@email.cz

| 6 | Oval: Radius argument for \oval: length vs. number | 11 |
|---|----------------------------------------------------|----|
| 7 | Quadratic Bezier curves                            | 12 |
| 8 | Cubic Bezier curves                                | 12 |
| 9 | Quadratic (green) and Cubic Bezier curves          | 12 |

### 1 Introduction

Here's a quote from the obsolete original official version of the pict2e package (1993–2003):

The package pict2e that is mentioned in the 2nd edition of "LATEX: A Document Preparation System" has not yet been produced. It is unlikely that the LATEX3 Project Team will ever produce this package thus we would be very happy if someone else creates it.

:-) Finally, someone has produced a working implementation of the pict2e package.

This package redefines some of the drawing commands of the LATEX picture environment. Like the graphics and color packages, it uses driver files.

Currently there are only back-ends for PostScript and PDF. (Other output formats may be added in the future.)

Note/Warning:

- Documentation has been written somewhat "hastily" and may be inaccurate.
- The status of this package is currently somewhere between "beta" and "release" ... Users and package programmers should *not* rely on *any* feature sported by the internal commands. (Especially, the internal control sequence names may change without notice in future versions of this package.)

# 2 Usage

To use the pict2e package, you put a \usepackage[\langle optionlist \rangle] \text{fpict2e} instruction in the preamble of your document. Likewise, class or package writers just say \RequirePackage [\langle optionlist \rangle] \text{\pict2e} in an appropriate place in their class or package file. (Nothing unusual here.)

Like the graphics and color packages, the pict2e package supports a configuration file (see Section 2.2).

### 2.1 Package options

### 2.1.1 Driver options

| driver  | notes | driver   | notes          |
|---------|-------|----------|----------------|
| dvips   | X     | dvipsone | x?             |
| xdvi    | X     | dviwindo | $\mathbf{x}$ ? |
| pdftex  | x     | dvipdf   | $\mathbf{x}$ ? |
| vtex    | X     | textures | $\mathbf{x}$ ? |
| dvipdfm | X     | pctexps  | $\mathbf{x}$ ? |
| oztex   | (x)   | pctex32  | x?             |

x =supported; (x) =supported but untested;

x? = not yet implemented

The driver options are (mostly) implemented by means of definition files ( $p2e-\langle driver \rangle$ .def). For details, see file p2e-drivers.dtx.

Note: You should specify the same driver for pict2e you use with the graphics/x and color packages. Otherwise, things may go haywire.

### 2.1.2 Other options

Currently, there are two options that allow you to choose between variants of the arrows-heads generated by the **\vector** command. See Figure 3 in Section 2.3.2 for the difference.

| option    | meaning                             |
|-----------|-------------------------------------|
| ltxarrows | Draw LATEX style vectors (default). |
| pstarrows | Draw PSTricks style vectors.        |

### 2.1.3 Debugging options

These options are (mainly) for development and testing purposes.

| option   | meaning                                                            |
|----------|--------------------------------------------------------------------|
| original | Suppresses the new definitions.                                    |
| debug    | Suppresses the compressing of $pdfT_EX$ output; marks the $pict2e$ |
|          | generated code in the output files.                                |
| hide     | Suppresses all graphics output from pict2e.                        |

### 2.2 Configuration file

Similar to the graphics and color packages, in most cases it is not necessary to give a driver option explicitly withe the \usepackage (or \RequirePackage) command, if a suitable configuration file pict2e.cfg is present on your system (see the example file pict2e-example.cfg). On many systems it may be sufficient to copy pict2e-example.cfg to pict2e.cfg; on others you might need to modify your copy to suit your system.

### 2.3 Details: Changes to user-level commands

This section describes the improvements of the new implementation of (some of) the picture commands. For details, look up "pict2e package" in the index of the LATEX manual [1].

Here's a collection of quotes relevant to the pict2e package from the L<sup>A</sup>T<sub>E</sub>X manual [1]. From [1, p. 118]:

However, the pict2e package uses device-driver support to provide enhanced versions of these commands that remove some of their restrictions. The enhanced commands can draw straight lines and arrows of any slope, circles of any size, and lines (straight and curved) of any thickness.

From [1, p. 179]:

pict2e Defines enhanced versions of the picture environment commands that remove restrictions on the line slope, circle radius, and line thickness.

From [1, pp. 221–223]:

\qbezier

(With the pict2e package, there is no limit to the number of points plotted.)

\line and \vector Slopes  $|x|, |y| \le 6$  or 4, with no common divisor except  $\pm 1$ : (These restrictions are eliminated by the pict2e package.)

\line and \vector Smallest horizontal extent of sloped lines and vectors that can be drawn:

(This does not apply when the pict2e package is loaded.)

\circle and \circle\* Largest circles and disks that can be drawn:

(With the pict2e package, any size circle or disk can be drawn.)

\oval  $[\langle rad \rangle]$ :

An explicit rad argument can be used only with the pict2e package; the default value is the radius of the largest quarter-circle LATEX can draw without the pict2e package.

### 2.3.1 Line

\line \line( $\langle X, Y \rangle$ ) { $\langle LEN \rangle$ }

In the Standard I<sup>A</sup>T<sub>E</sub>X implementation the slope arguments ( $\langle X, Y \rangle$ ) are restricted to integers in the range  $-6 \le X, Y \le +6$ , with no common divisors except  $\pm 1$ . (I.e., X and Y must be relatively prime.) Furthermore, only horizontal and vertical lines can assume arbitrary thickness; sloped lines are restricted to the widths given by the \text{thinlines} and \text{\thicklines} declarations (i.e., 0.4pt and 0.8pt, respectively).

From [1, p. 222]:

These restrictions are eliminated by the pict2e package.

However, to avoid overflow of TeX's dimens, the slope arguments are real numbers in the range  $-16383 \le X, Y \le +16383$ . It is usually not a good idea to use slope arguments with the absolute value less then  $10^{-4}$  (the best accuracy is obtained if you use multiples of arguments such that you eliminate as much decimal parts as possible). The slope greater then 16384 cannot be obtained.

Furthermore, unlike the Standard LATEX implementation, which silently converts the "impossible" slope to a vertical line extending in the upward direction  $((0,0) \mapsto (0,1))$ , the pict2e package now treats this as an error.

In the Standard LATEX implementation the horizontal extent of sloped lines must be at least 10 pt.

From [1, p. 222]:

This does not apply when the pict2e package is loaded.

Figure 1 shows the difference between the old and new implementations: The black lines in the left half of each picture all have slopes that conform to the restrictions of Standard IATEX. However, with the new implementation of pict2e sloped lines may assume any arbitrary width given by the \linethickness declaration. The right half demonstrates that now arbitrary slopes are possible.

The blue lines represent "illegal" slopes specifications, i.e., with common divisors. Note the funny effect Standard LATEX produces in such cases. (In LATEX releases prior to 2003/12/01, some such "illegal" slopes might even lead to infinite loops! Cf. problem report latex/3570.)

The new implementation imposes no restriction with respect to line thickness, minimal horizontal extent, and slope.

The red lines correspond to angles of  $15^{\circ}$ ,  $30^{\circ}$ ,  $45^{\circ}$ ,  $60^{\circ}$ , and  $75^{\circ}$ , respectively. This was achieved by multiplying the sine and cosine of each angle by 1000 and rounding to the nearest integer, like this:

```
\put(50,0){\line(966,259){25}}
\put(50,0){\line(866,500){25}}
\put(50,0){\line(707,707){25}}
\put(50,0){\line(500,866){25}}
\put(50,0){\line(259,966){25}}
```

### 2.3.2 Vector

\vector \vector( $\langle X, Y \rangle$ ) { $\langle LEN \rangle$ }

In the Standard LaTeX implementation the slope arguments ( $\langle X, Y \rangle$ ) are restricted to integers in the range  $-4 \le X, Y \le +4$ , with no common divisors except  $\pm 1$ . (I.e., X and Y must be relatively prime.) Furthermore, arrow heads come only in two shapes, corresponding to the \text{\thinlines} and \thicklines declarations. (There's also a flaw: the lines will be printed over the arrow heads. See vertical vector in Figure 2.)

From [1, p. 222]:

These restrictions are eliminated by the pict2e package.

### **Original Commands**

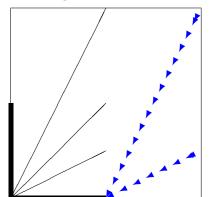

### **New Commands**

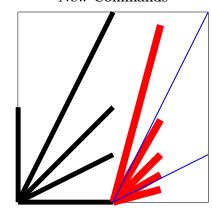

Figure 1: Line

However, to avoid overflow of TEX's dimen arithmetic, the current implementation restricts the slope arguments to real numbers in the range  $-1000 \le X, Y \le +1000$ , which should be enough. It is usually not a good idea to use slope arguments with the absolute value less then  $10^{-4}$  (the best accuracy is obtained if you use multiples of arguments such that you eliminate as much decimal parts as possible). The slope greater then 16384 cannot be obtained.

Furthermore, unlike the Standard LATEX implementation, which silently converts the "impossible" slope to a vertical vector extending in the upward direction  $((0,0) \mapsto (0,1))$ , the pict2e package now treats this as an error.

In the Standard LATEX implementation the horizontal extent of sloped vectors must be at least 10 pt.

From [1, p. 222]:

This does not apply when the pict2e package is loaded.

Figure 2 shows the difference between the old and new implementations: The black arrows all have "legal" slopes. The red arrows have slope arguments out of the range permitted by Standard LATEX. Slope arguments that are "illegal" in Standard LATEX produce results similar to those with the \line command (this has not been demonstrated here).

The new implementation imposes no restriction with respect to line thickness, minimal horizontal extent, and slope.

As with Standard LATEX, the arrow head will always be drawn. In particular, only the arrow head will be drawn, if the total length of the arrow is less than the length of the arrow head. See right hand side of Figure 3.

The current version of the pict2e package offers two variants for the shape of the arrow heads, controlled by package options. One variant tries to mimic the fonts used in the Standard LATEX implementation (package option ltxarrows, the default; see Figure 3, top row), though it is difficult to extrapolate from just two design sizes. The other one is implemented like the arrows of the PSTricks package [2] (package option pstarrows; see Figure 3, bottom row).

### 2.3.3 Circle and Dot

 $\label{eq:circle} $$ \circle{\langle DIAM\rangle}$ $$ \circle*{\langle DIAM\rangle}$$ 

The (hollow) circles and disks (filled circles) of the Standard LATEX implementation had severe restrictions on the number of different diameters and maximum diameters available.

From [1, p. 222]:

With the pict2e package, any size circle or disk can be drawn.

# Original Commands

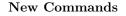

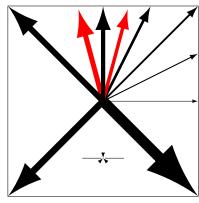

Figure 2: Vector

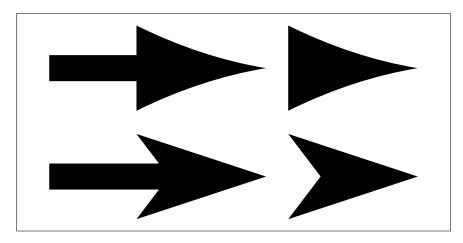

Figure 3: Vector: shape variants of the arrow-heads. Top: IATEX style vectors. Bottom: PSTricks style vectors.

With the new implementation there are no more restrictions to the diameter argument. (However, negative diameters are now trapped as an error.)

Furthermore, hollow circles (like sloped lines) can now be drawn with any line thickness. Figure 4 shows the difference.

### 2.3.4 Oval

In the Standard LATEX implementation, the user has no control over the shape of an oval besides its size, since its corners would always consist of the "quarter circles of the largest possible radius less than or equal to rad" [1, p. 223].

From [1, p. 223]:

An explicit rad argument can be used only with the pict2e package; the default value is the radius of the largest quarter-circle LATEX can draw without the pict2e package.

This default value is 20 pt, a length. However, in an early reimplementation of the picture commands [3], there is such an optional argument too, but it is given as a mere number, to be multiplied by \unitlength.

Since both alternatives may make sense, we left the choice to the user. (See Figure 6 for the differences.) I.e., this implementation of **\oval** will "auto-detect" whether its  $\lceil \langle rad \rangle \rceil$ 

### **Original Commands**

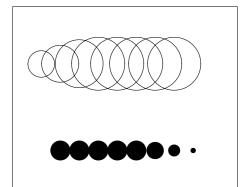

### **New Commands**

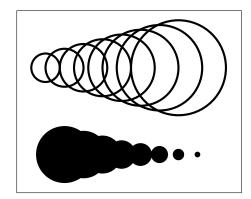

Figure 4: Circle and Dot

### **Original Commands**

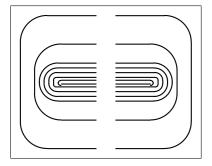

### **New Commands**

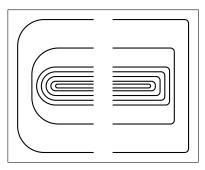

Figure 5: Oval: Radius argument for \oval vs. \maxovalrad

### \maxovalrad

argument is a length or a number. Furthermore, the default value is not hard-wired either; the user may access it under the moniker  $\mbox{\tt maxovalrad}$ , by the means of  $\mbox{\tt renewcommand*}$ . (Names or values of length and counter registers may be given as well, both as an explicit  $[\mbox{\tt rede}]$  argument and when redefining  $\mbox{\tt maxovalrad}$ .)

(Both  $[\langle rad \rangle]$  and the default value \maxovalrad are ignored in "standard LATEX mode").

The behaviour of \oval in the absence of the  $[\langle rad \rangle]$  argument is shown in Figure 5, left half of each picture. Note that in the Standard LaTeX implementation there is a minimum radius as well (innermost "salami" is "broken"). In the right half of each picture, a  $[\langle rad \rangle]$  argument has been used: it has no effect with the original \oval command.

Both  $\lceil \langle rad \rangle \rceil$  and \maxovalrad may be given as an explicit (rigid) length (i.e., with unit) or as a number. In the latter case the value is used as a factor to multiply by \unitlength. (A length or counter register will do as well, of course.)

If a number is given, the rounded corners of an oval will scale according to the current value of \unitlength. (See Figure 6, first row.)

If a length is specified, the rounded corners of an oval will be the same regardless of the current value of \unitlength. (See Figure 6, second row.)

The default value is 20 pt as specified for the  $[\langle rad \rangle]$  argument of \oval by the LATEX manual [1, p. 223]. (See Figure 6, third row.)

### 2.3.5 Bezier Curves

 $\label{eq:local_continuous_continuous_cont$ 

In Standard L<sup>A</sup>TEX, the N argument specifies the number of points to plot: N+1 for a positive integer N, appropriate number (at most \quad \quad \text{peziermax}) for N=0 or if the optional argument is missing. With L<sup>A</sup>TEX versions prior to 2003/12/01, the quadratic Bezier curves plotted by this package will not match those of the Standard L<sup>A</sup>TEX implementation exactly, due to a bug in positioning the dots used to produce a curve (cf. latex/3566).

\bezier is the obsolescent variant from the old bezier package of vintage IATFX2.09.

The \cbezier command draws a cubic Bezier curve; see [4]. (This is not mentioned in [1] and has been added to the package deliberately.)

```
From [1, p. 221–223]:
```

With the pict2e package, there is no limit to the number of points plotted.

More accurately, if the optional argument is absent or is 0, the pict2e package uses primitive operators of the output (back-end) format to draw a full curve.

### 2.4 Extensions

This section desribe new commands that extend the possibilities of the picture environment. It is not our aim to create a powerful collection of macros (like pstricks or pgf). The main goal of this package is to eliminate the limitations of the standard picture commands. But this is done by PostScript and PDF operators that might be easily used for user-level commands and hence significantly improve the drawing possibilities.

### 2.4.1 Circle arcs

```
\arc \arc[\langle ANGLE1, ANGLE2 \rangle] {\langle RAD \rangle} \arc* \arc*[\langle ANGLE1, ANGLE2 \rangle] {\langle RAD \rangle}
```

These commands are generalizations of \circle and \circle\* commands except that the radius instead of the diameter is given. The optional argument is a comma separated pair of angles given in degrees (implicit value is [0,360]). The arc starts at the point given by ANGLE1. If ANGLE2 is greater than ANGLE1 the arc is drawn in the positive orientation (anticlockwise), if the ANGLE2 is smaller than ANGLE1 the arc is drawn in the negative orientation (clockwise). The angle of the arc is the absolute value the difference of ANGLE1 and ANGLE2. Hence the pair [-10,80] gives the same arc as [80,-10] (a quarter of a circle) while the pairs [80,350] and [350,80] give the complementary arc.

In fact, the arc is approximated by cubic Bezier curves with an inaccuracy smaller than 0.0003 (it seems to be sufficiently good).

If  $\squarecap$  is active then  $\arc{\langle RAD \rangle}$  produces a circle with a square.

### 2.4.2 Lines, polygons

```
\label{eq:line_def} $$ \left( \langle X1,Y1 \rangle \right) \left( \langle X2,Y2 \rangle \right) $$ \polyline $$ \left( \langle X1,Y1 \rangle \right) \left( \langle X2,Y2 \rangle \right) \dots \left( \langle Xn,Yn \rangle \right) $$ \polygon $$ \left( \langle X1,Y1 \rangle \right) \left( \langle X2,Y2 \rangle \right) \dots \left( \langle Xn,Yn \rangle \right) $$ \polygon* $$ \left( \langle X1,Y1 \rangle \right) \left( \langle X2,Y2 \rangle \right) \dots \left( \langle Xn,Yn \rangle \right) $$
```

A natural way how to describe a line segment is to give the coordinates of the endpoints. The syntax of the \line is different because the lines in the standard picture environment are made from small line segments of a limited number of slopes given in a font. However, this package changes the \line command computing the coordinates of the endpoints and using an internal macro for drawing a line segment with given endpoints. Hence it would be crazy do not use this possibility directly. This is done by the command \Line. The command \polyline draws a stroken line connecting points with given coordinates. The command \polygon draws a polygon with given vertices, the star variant gives filled polygon. At least two points should be given.

These command need not be used within a \put command (if the coordinates are absolute).

### 2.4.3 Path commands

These commands directly correspond to the PostScript and PDF path operators. You start defining a path giving its initial point by \moveto. Then you can consecutively add a line segment to a given point by \lineto, a cubic Bezier curve by \curveto (two control points and the endpoint are given) or an arc by \circlearc (mandatory parameters are coordinates of the center, radius, initial and final angle).

Drawing arcs is a bit more complicated. There is a special operator only in PostScript (not in PDF) but also in PostScript it is approximated by cubic Bezier curves. Here we use common definition for PostScript and PDF. The arc is drawn such that the initial point given by the initial angle is rotated by ANGLE2-ANGLE1 (anticlockwise for positive value and clockwise for negative value) after reducing this difference to the interval [-720,720]. Implicitly (the optional parameter N=0) before drawing an arc a \lineto to the initial point of the arc is added. For N=1 \moveto instead of \lineto is executed—it is useful if you start the path by an arc and do not want to compute and set the initial point. For N=2 the \lineto before drawing the arc is omitted—it leads to a bit shorter code for the path but you should be sure that the already defined part of the path ends precisely at the initial point of the arc.

\closepath \strokepath \fillpath The command \closepath is equivalent to \lineto to the initial point of the path. After defining paths you might use either \strokepath to draw them or, for closed paths, \fillpath to draw an area bounded by them.

The path construction need not be used within a \put command (if the coordinates are absolute).

### 2.4.4 Ends of paths, joins of subpaths

\buttcap \roundcap \squarecap The shape of ends of paths is controlled by the following commands: \buttcap (implicit) define the end as a line segment, \roundcap adds a halfdisc, \squarecap adds a halfsquare. While \squarecap is ignored for the path with zero length, \roundcap places a disc to the given point. These commands do not apply to \vector and to closed paths (\circle, full \oval, path constructions ended by \closepath).

\mitterjoin \roundjoin \beveljoin The shape of joins of subpaths is controlled by the following commands: \mitterjoin (implicit) might be defined in such a way that "boundaries" of subpaths are prolonged until they intersect (it might be a rather long distance for lines with a small angle between them); \roundjoin corresponds to \roundcap for both subpaths; \beveljoin adds a convex hull of terminal line segments of both subpaths.

# Acknowledgements

We would like to thank Michael Wichura for granting us permission to use his implementation of the algorithm for "pythagorean addition" from his PICTEX package. Thanks go to Michael Vulis (MicroPress) for hints regarding a driver for the VTEX system. Walter Schmidt has reviewed the documentation and code, and has tested the VTEX driver. The members of the "TEX-Stammtisch" in Berlin, Germany, have been involved in the development of this package as our guinea pigs, i.e., alpha-testers; Jens-Uwe Morawski and Herbert Voss have also been helpful with many suggestions and discussions. Thanks to Claudio Beccari (curve2e) for some macros and testing. Thanks to Petr Olšák for some macros.

Finally we thank the members of The IATEX Team for taking the time to evaluate our new implementation of the picture mode commands, and eventually accepting it as the "official" pict2e package, as well as providing the README file.

# References

- [2] Timothy Van Zandt: The pstricks bundle. CTAN: graphics/pstricks/, 1993, 1994, 2000
- [3] David Carlisle: The pspicture package. CTAN: macros/latex/contrib/carlisle/, 1992
- [4] Gerhard A. Bachmaier: *The ebezier package*. CTAN: macros/latex/contrib/ebezier/, 2002

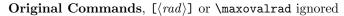

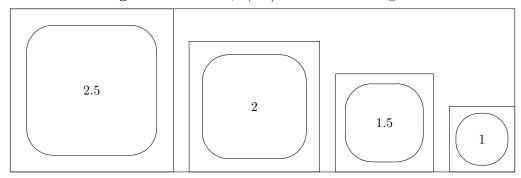

New Commands,  $[\langle rad \rangle]$  or \maxovalrad depends on \unitlength

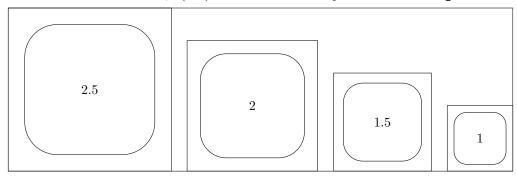

New Commands,  $\lceil \langle rad \rangle \rceil$  or \maxovalrad a fixed length

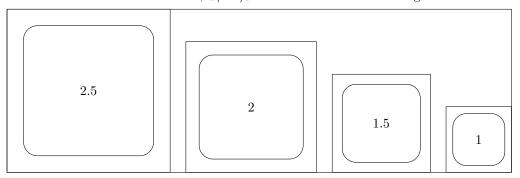

Figure 6: Oval: Radius argument for \oval: length vs. number. The number at the centre of each oval gives the relative value of \unitlength.

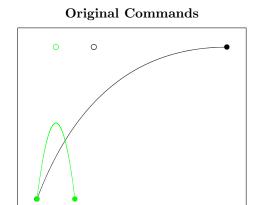

### **New Commands**

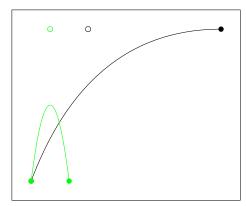

Figure 7: Quadratic Bezier curves

# **Original Commands**

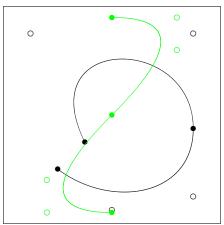

### New Commands

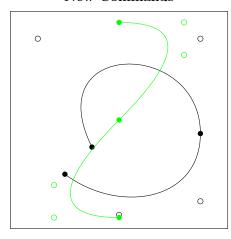

Figure 8: Cubic Bezier curves

# Original Commands

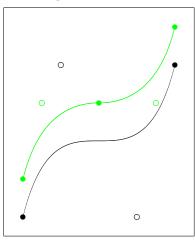

### New Commands

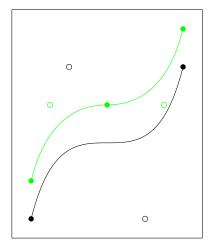

Figure 9: Quadratic (green) and Cubic Bezier curves